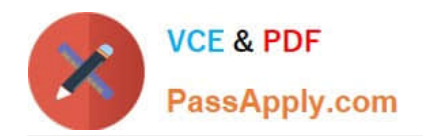

# **1Z0-1081-20Q&As**

Oracle Financial Consolidation and Close 2020 Implementation **Essentials** 

## **Pass Oracle 1Z0-1081-20 Exam with 100% Guarantee**

Free Download Real Questions & Answers **PDF** and **VCE** file from:

**https://www.passapply.com/1z0-1081-20.html**

### 100% Passing Guarantee 100% Money Back Assurance

Following Questions and Answers are all new published by Oracle Official Exam Center

**Colonization** Download After Purchase

- **@ 100% Money Back Guarantee**
- **63 365 Days Free Update**
- 800,000+ Satisfied Customers

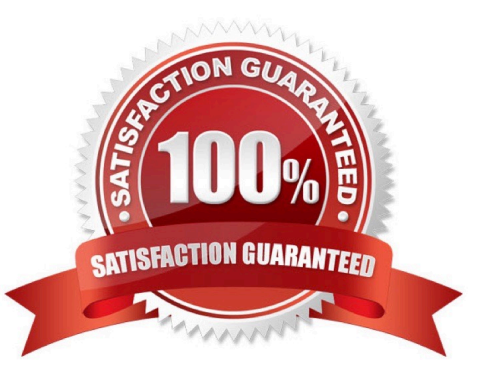

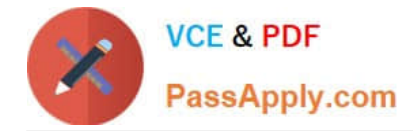

#### **QUESTION 1**

Which three tasks can users perform on Financial Consolidated Close Cloud data with Smart View in Excel? (Choose three.)

- A. Submit data
- B. Adjust data with Journals
- C. Retrieve data
- D. Run a rule such as Consolidate or Translate

Correct Answer: ACD

#### **QUESTION 2**

Which financial close related component is NOT a part of the Financial Consolidation and Close Cloud integrated product suite?

- A. Process Management
- B. Account Reconciliation Management
- C. Data Management
- D. Supplemental Data Management
- E. Financial Close Management

Correct Answer: B

#### **QUESTION 3**

How is drill-back enabled to Supplemental Data Manager (SDM) from the Supplemental Data member within the Multisource dimension?

A. Drill-back to SDM is not an available feature.

B. Drill-back is available from any Multi-source dimension member by default, know the source of the origination data load.

C. By selecting Track Multi-source Data Input option for Supplemental Data during the application creation process.

D. By selecting Track Multi-source Data Input option for Other Data during the application creation process.

Correct Answer: B

#### **QUESTION 4**

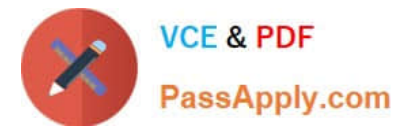

What is the primary function of enabling the Track Intercompany Elimination option during the application creation?

- A. enables the Elimination member in the Consolidation dimension
- B. process will separate total elimination values by Data Source.
- C. enables the application to include Intercompany data.
- D. enables the application to perform Intercompany eliminations

Correct Answer: B

#### **QUESTION 5**

Company 123 is a public company that reports in US Dollars. Company 123 owns Company XYZ, a European company that consolidates in Euro. One of the Company XYZ\\'s subsidiaries is Company IOU, headquartered in Switzerland with a functional currency of the Swiss Franc. Which process produces USD balances for Company IOU?

- A. A translation to the USD\_Reporting currency member for Company IOU
- B. A translation of Company IOU
- C. A consolidation of Company 123
- D. A consolidation of Company XYZ
- E. A translation of Company XYZ to Parent Currency

Correct Answer: E

[1Z0-1081-20 PDF Dumps](https://www.passapply.com/1z0-1081-20.html) [1Z0-1081-20 Practice Test](https://www.passapply.com/1z0-1081-20.html) [1Z0-1081-20 Braindumps](https://www.passapply.com/1z0-1081-20.html)